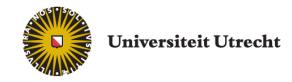

# **Handleiding:**

Dit document beschrijft de bestelprocedure bij Scholten Awater

- Auteurs: Harm Deters; Avinash Ramkisoen
- Review: Leonie van Echteld; Aloysia Klück, Roy Schaap
- Versie: 0.9
- Datum: 28-12-2011

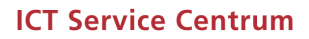

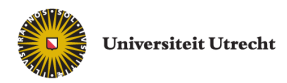

### Inhoudsopgave

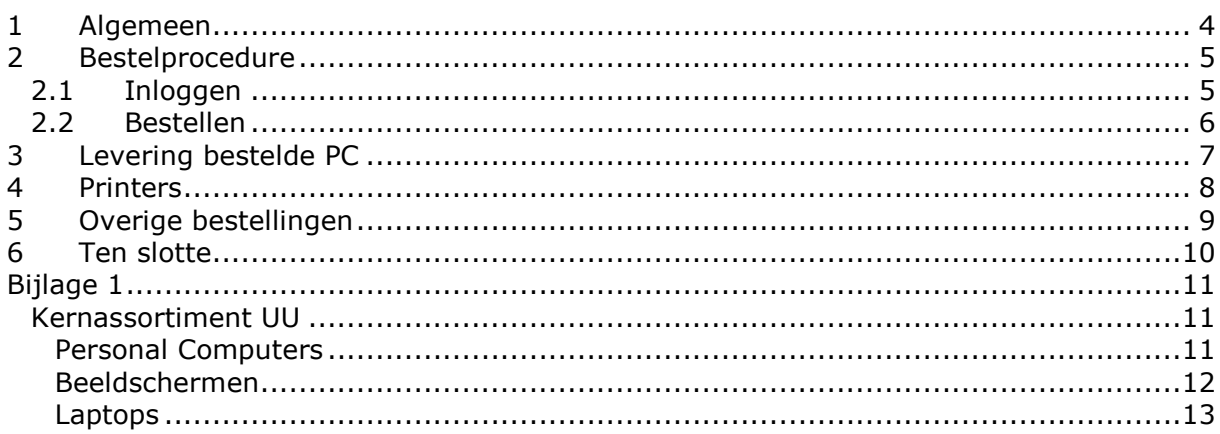

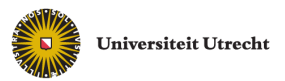

www.uu.nl/ict-servicecentrum

### **Versiebeheer**

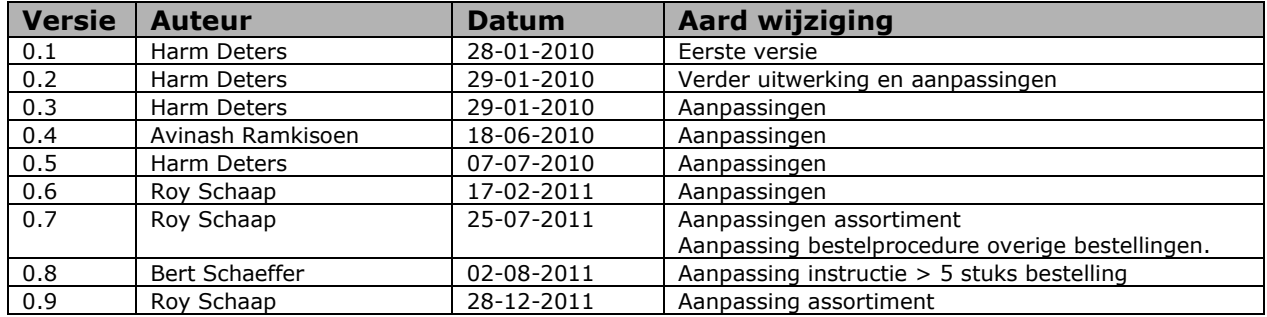

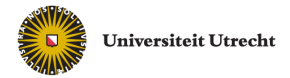

## **1 Algemeen**

In dit document wordt beschreven hoe u gebruik kunt maken van het bestelformulier dat te vinden is op de bestelportal van Scholten Awater. Het bestelformulier is bedoeld voor enkelstuks bestellingen (<5 items).

Voor grotere bulkbestellingen (>5 items) graag contact opnemen met het SA Accountteam:

Roy Schaap:

T: 024-3579 885 E: [r.schaap@sa.nl](mailto:r.schaap@sa.nl)

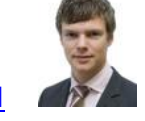

Om via de webinterface te kunnen bestellen is het nodig in te loggen met een gebruikersnaam en wachtwoord. Deze gegevens zijn via een ander mailbericht naar de Informatiemanagers of naar u zelf verzonden. Met de gebruikersnaam en wachtwoord kan worden ingelogd op [www.sa.nl/shop](file:///C:/Documents%20and%20Settings/Deter101/Local%20Settings/Temporary%20Internet%20Files/OLK13E/www.sa.nl/shop) om bestellingen te plaatsen.

Het kernassortiment dat wordt aangeboden is door het ICTSC gecertificeerd (d.w.z. dat het functioneren van de Soliswerkplek hierop is gegarandeerd) en is te bestellen via het bestelformulier dat te vinden is onder "Mijn assortiment". Alle producten uit het kernassortiment worden voorbereid volgens de door het ICTSC gestelde normen en waar nodig voorzien van een UU-sticker. De basisdienstverlening van het ICTSC geldt alleen voor de artikelen uit het kernassortiment.

Om goede levering te kunnen uitvoeren is het van belang dat bij een bestelling de volgende gegevens bekend zijn:

- Het WBS Element / SAP Code waarop de bestelling in rekening gebracht kan worden.
- De gebruiksaard van de PC zoals:
	- o MDG medewerker desktop met volledige ondersteuning
	- o MDO medewerker desktop met beperkte ondersteuning
	- o PD publieke werkplek voor de docent
	- o PK publieke kiosk
	- o PS publieke werkplek voor de student
	- o MLG laptop met volledige ondersteuning
	- o MLO medewerker laptop met beperkte ondersteuning
	- $\circ$  PL laptop voor publiek gebruik

*De gebruiksaard is erg belangrijk omdat hiermee bepaald wordt wat de functionaliteit van de PC zal zijn. Als dit verkeerd wordt opgegeven zal in veel gevallen de PC opnieuw moeten worden geïnstalleerd voordat deze kan worden gebruikt, als dit niet bekend is kan de PC niet worden besteld. Het ontbreken van deze informatie zal altijd leiden tot vertraging in het gebruik van de PC en frustratie voor degene voor wie de PC bestemd is.*

- Afleveradres en contactgegevens van de eindgebruiker en zijn/haar vervanger. Belangrijk daarbij is de telefonische bereikbaarheid. Geef daarom bij voorkeur een mobiel nummer op zodat op de dag van levering gebeld kan worden. De leverancier belt ongeveer 1 uur voor aflevering naar de bij de bestelling opgegeven contactpersoon of de vervanger.
- Indien beide personen niet bereikbaar zijn moet er duidelijk worden afgesproken waar de goederen afgeleverd en aangesloten kunnen worden. Het op de werkplek aansluiten van een PC en afvoeren van verpakkingsmateriaal is onderdeel van de

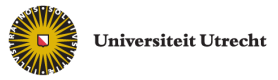

www.uu.nl/ict-servicecentrum

dienst en wordt door Scholten Awater uitgevoerd. Als het niet door Scholten Awater kan worden uitgevoerd kan de PC niet gebruikt worden. (Voor aansluiten achteraf door het ICTSC zullen kosten in rekening gebracht moeten worden omdat dit extra dienstverlening is.)

- De aanwezigheid van een werkende netwerkaansluiting op de werkplek waar een werkstation of laptop wordt afgeleverd. Zonder werkende netwerkaansluiting kan de PC niet werkend worden geleverd.
- Alle werkstations en laptops uit het kernassortiment zullen op de werkplek worden voorzien van het ICTSC-image en vallen onder de basisdienstverlening. Wilt u een werkstation of laptop aanschaffen die niet voorzien mag worden van een ICTSCimage dan kunt u die bestellen uit het 'gewone' assortiment van Scholten Awater, voor deze apparaten geld dan niet de basisdienstverlening van het ICTSC.
- Bestellingen van >25 stuks per afleveradres worden behandeld als project en hebben een langere levertijd. De bestellingen >25 stuks kunnen bij de servicedesk worden opgegeven. Vanuit het ICTSC zal het project worden beheerd.

## **2 Bestelprocedure**

### **2.1 Inloggen**

Browse naar [http://www.sa.nl/shop/.](http://www.sa.nl/shop/)

Links boven in het scherm staat het venster waar kan worden ingelogd, voer hier de gebruikersnaam (in kleine letters) en het wachtwoord in en druk op enter.

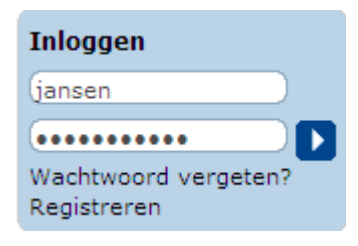

Na het inloggen, ziet u onderstaand.

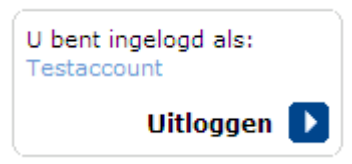

Klik op uw naam voor het volgende scherm.

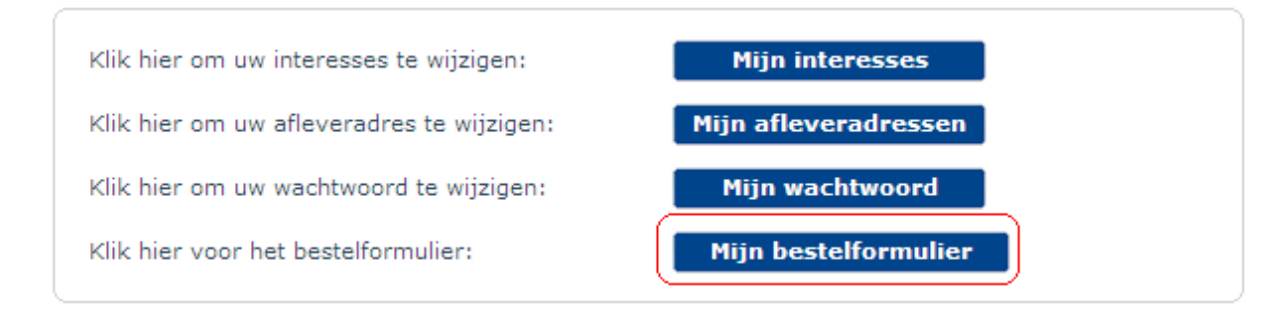

#### Klik op **Mijn bestelformulier**.

www.uu.nl/ict-servicecentrum

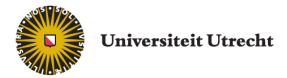

### **2.2 Bestellen**

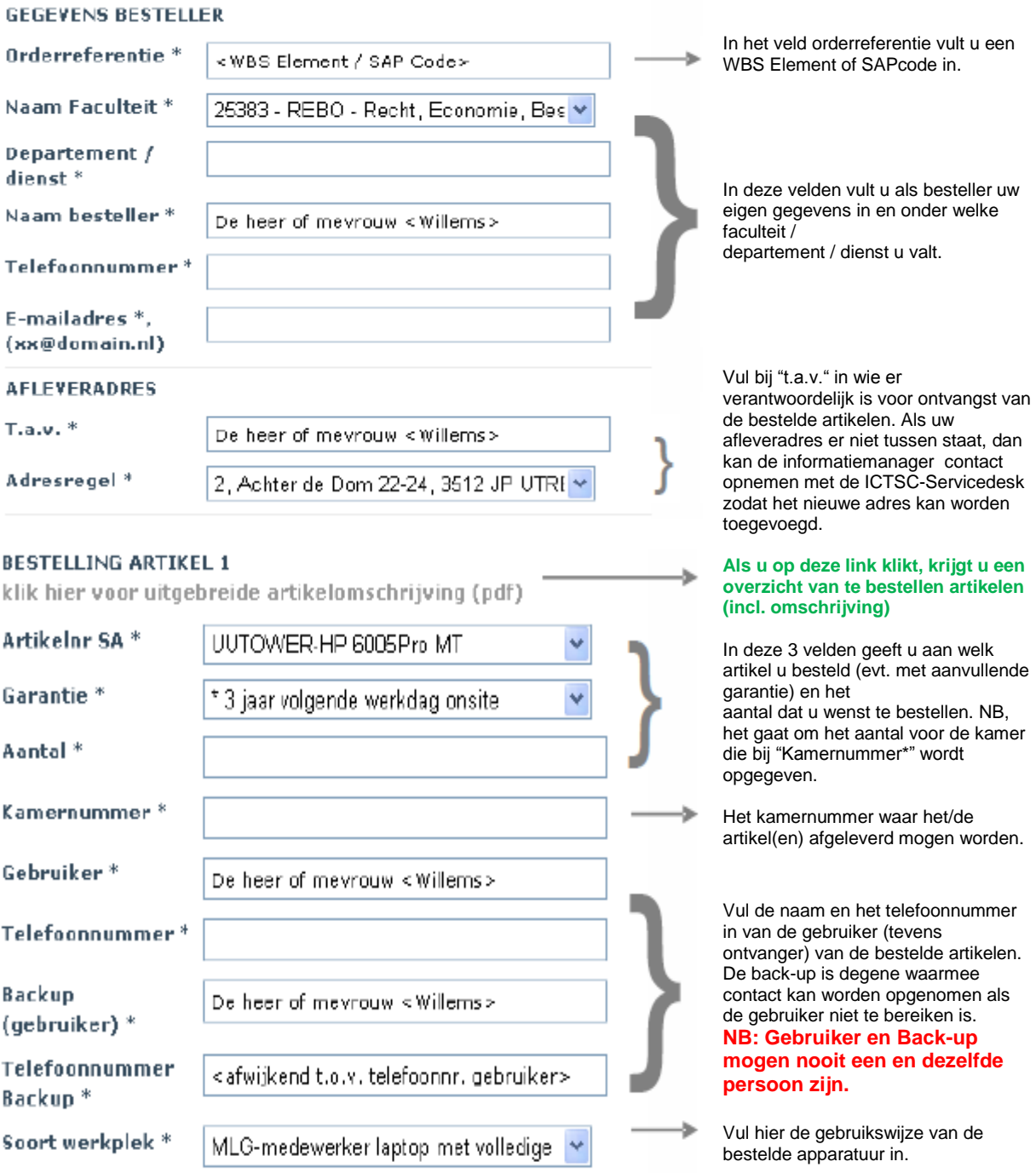

Bij bestelling van een werkplek of een laptop is het belangrijk dat hier de juiste keuze wordt gemaakt omdat hiermee bepaald wordt wat de functionaliteit van de PC zal zijn. Als dit verkeerd wordt opgegeven zal in veel gevallen de PC opnieuw moeten worden geïnstalleerd voordat deze kan worden gebruikt, als dit niet bekend is kan de PC niet worden besteld. Het ontbreken van deze informatie zal altijd leiden tot vertraging in het gebruik van de PC en frustratie voor degene voor wie de PC bestemd is.

#### Meer artikelen bestellen? \*

 $O$  Ja, ga naar volgende artikel  $O$  Nee, ga naar besteloverzicht

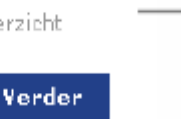

Indien u meerdere artikelen wilt bestellen kunt u hier kiezen voor JA. Wanneer u klikt op'Verder' volgen er extra velden waar u kunt aangeven welke artikelen u wenst te bestellen. Indien u kiest voor NEE, krijgt u een overzicht van de bestelling. Op dit moment kunt u de bestelling indienen.

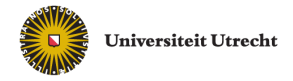

# **3 Levering bestelde PC**

Alle bestellingen uit het kernassortiment zullen op de opgegeven afleverlocaties geleverd en aangesloten worden. De tarieven voor het on-site installeren zijn volgt:

- On-site plaatsen van een één PC, laptop of monitor: **€7,00**
- On-site plaatsen van een één PC en één monitor (= werkplek): **€11,00**

Op de plaats van aflevering wordt de bestelde PC door Scholten Awater uitgepakt, aangesloten, verbonden met het netwerk en aangezet. Verpakkingsmateriaal wordt door Scholten Awater afgevoerd. Deze handelingen zijn een onderdeel van de dienst.

Voorwaarde hiervoor is dat dit ter plaatse mogelijk moet zijn. Denk daarom bijtijds aan het (ver)plaatsen van een bureau, voldoende stroomvoorziening en een werkende netwerkaansluiting. De te gebruiken netwerkkabel mag daarbij niet langer zijn dan 8 meter.

Na het aanzetten wordt de PC voorzien van het ICTSC-image. Het kan enige tijd duren voordat de werkplek gereed is voor gebruik.

Als bij levering aansluiten en het plaatsen van een ICTSC-image niet mogelijk is dan kan de PC niet worden gebruikt. Als het ICTSC de PC daarna werkend moet maken zal dat extra in rekening gebracht moeten worden.

**LET OP:** Het tarief voor het on-site plaatsen van hardware zal additioneel in rekening worden gebracht op de factuur! Bijvoorbeeld: 1 UUTOWER inclusief installatie kost €391,00 + €7,00 = **€398,00.** 

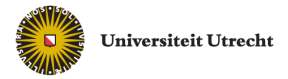

## **4 Printers**

Wij streven er naar dat binnenkort ook kleine netwerkprinters rechtstreeks via Scholten Awater besteld kunnen worden, voorlopig zullen deze echter nog via het bestelformulier op onze website moeten worden besteld.<http://www.ictsc.uu.nl/> > Servicedesk > Formulieren > Bestelformulier standaard printers

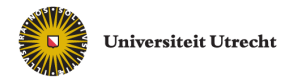

## **5 Overige bestellingen**

Via de SA shop kunt u overige artikelen bestellen, onder overige artikelen vallen niet de artikelen uit het UU standaard assortiment. De overige artikelen worden dan ook niet door het ICT SC ondersteund en zijn ook niet voorzien van de gewenste dienstverlening. Bestellen van de overige artikelen gaat als volgt:

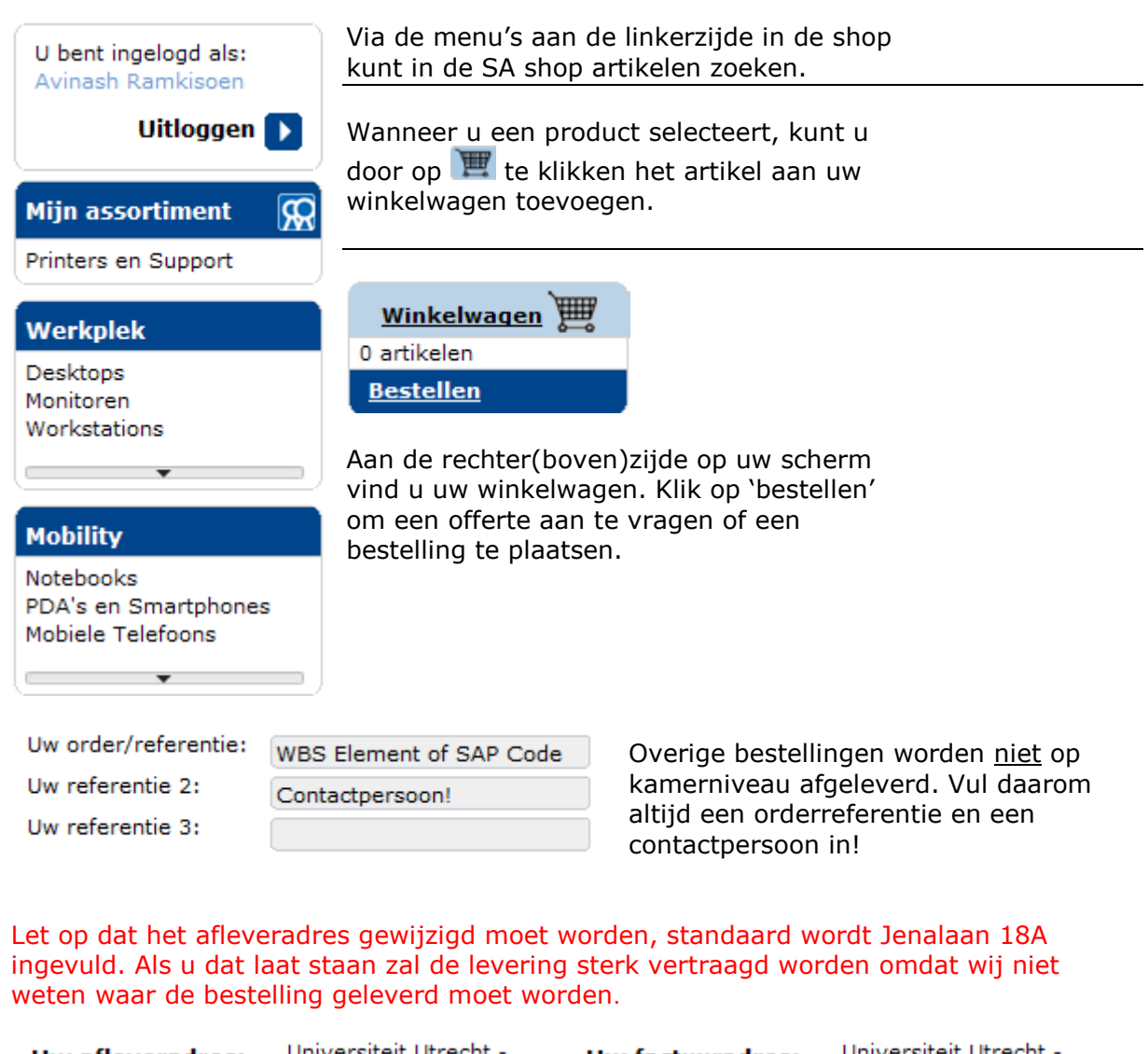

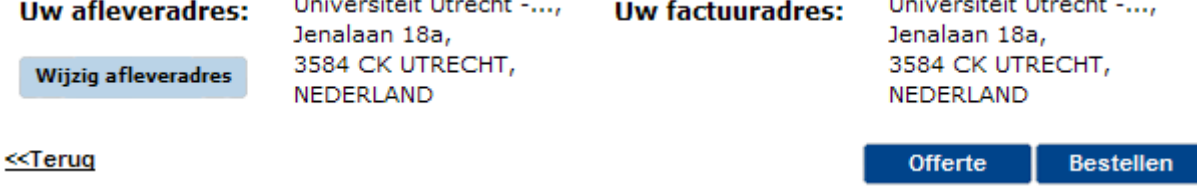

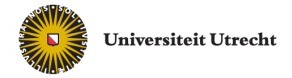

## **6 Ten slotte**

Hardware storingen aan geleverde apparaten kunnen bij zoals gebruikelijk via de Servicedesk gemeld worden. De Servicedesk zal de storing aanmelden bij de leverancier.

Mochten er vragen zijn, dan kunt u contact opnemen met de ICTSC-Servicedesk (030-2534500).

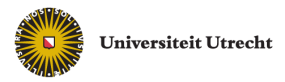

# **Bijlage 1**

### **Kernassortiment UU**

#### **Personal Computers**

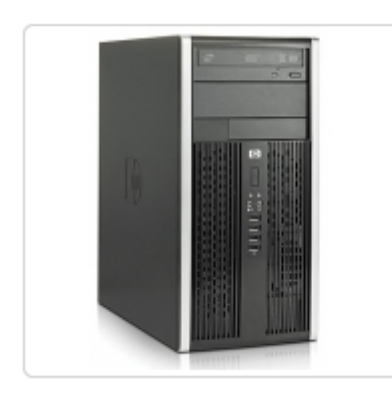

HP Standaard Tower (6200 Pro MT), incl. UU diensten

**OEM:UUTOWER** SA#:UUTOWER

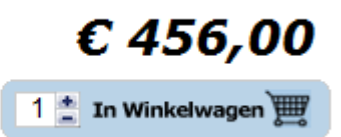

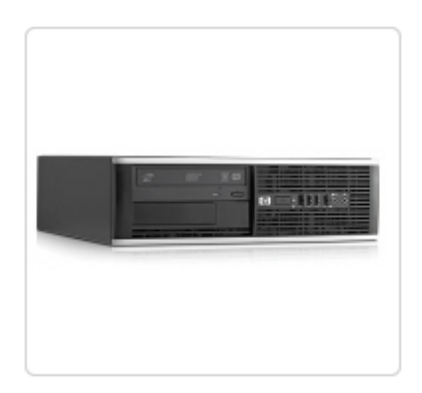

HP Standaard Desktop (6200 Pro SFF), incl. UU diensten

**OEM:UUDESKTOP** SA#:UUDESKTOP

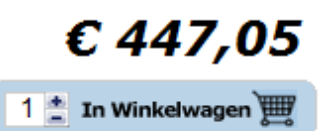

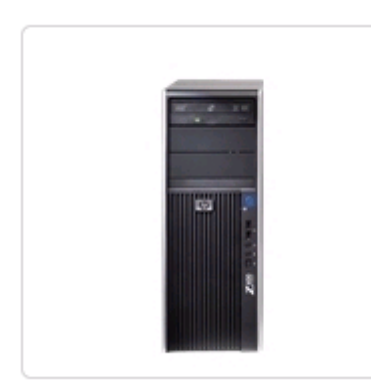

HP Power workstation (Z400), incl. UU diensten

**OEM:UUWORKST** SA#:UUWORKST

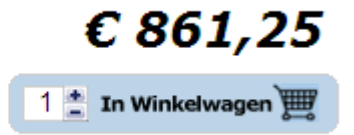

www.uu.nl/ict-servicecentrum

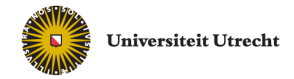

### **Beeldschermen**

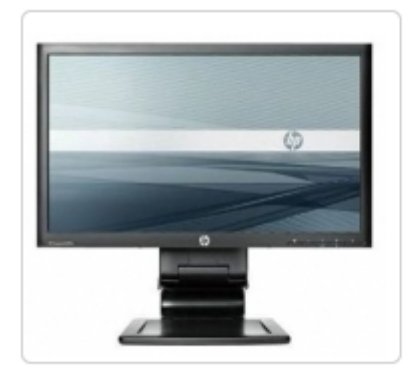

HP Standaard 19-inch LCD Monitor (LA2006x), incl. UU diensten

OEM:UUTFT19 SA#:UUTFT19

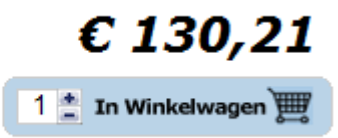

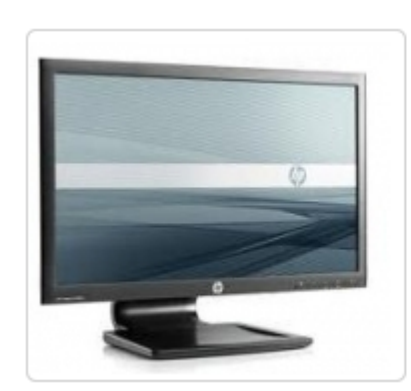

HP Standaard 22-inch LCD Monitor (LA2306x), incl. UU diensten

OEM:UUTFT22 SA#:UUTFT22

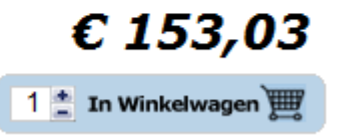

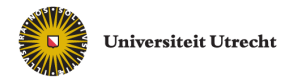

www.uu.nl/ict-servicecentrum

### **Laptops**

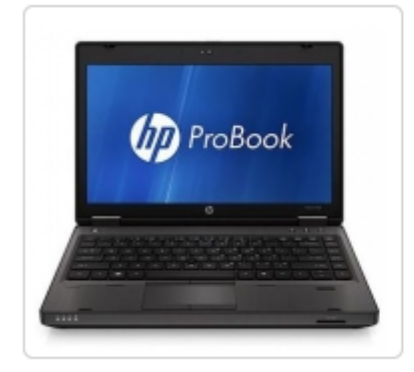

HP Standaard 12inch notebook, incl. UU diensten

OEM:UULAPTOP12 SA#:UULAPTOP12

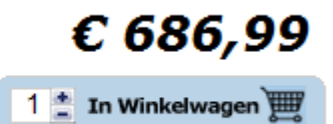

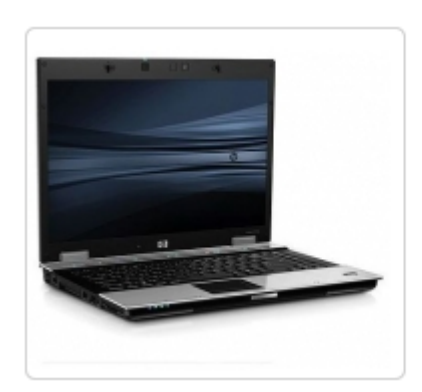

HP Standaard 15inch notebook, incl. UU diensten

OEM:UULAPTOP15 SA#:UULAPTOP15

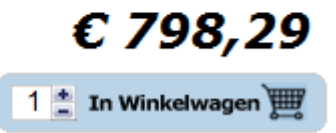